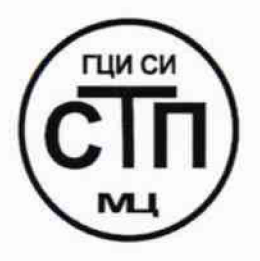

# **ООО Центр Метрологии «СТП»**

**Регистрационный номер записи в реестре аккредитованных** лиц RA.RU.311229

# «УТВЕРЖДАЮ» Техничеекий директор ООО Дентр Метрологии «СТП» H.A. Яценко 2016 г.

### **Государственная система обеспечения единства измерений**

**Система измерительная объемного расхода (объема) воздуха, приведенного к стандартным условиям, цеха № 09 НПЗ ОАО «ТАИФ-НК»**

# **МЕТОДИКА ПОВЕРКИ**

# **МП 1703/1-311229-2016**

1. p. 64902-16

## СОДЕРЖАНИЕ

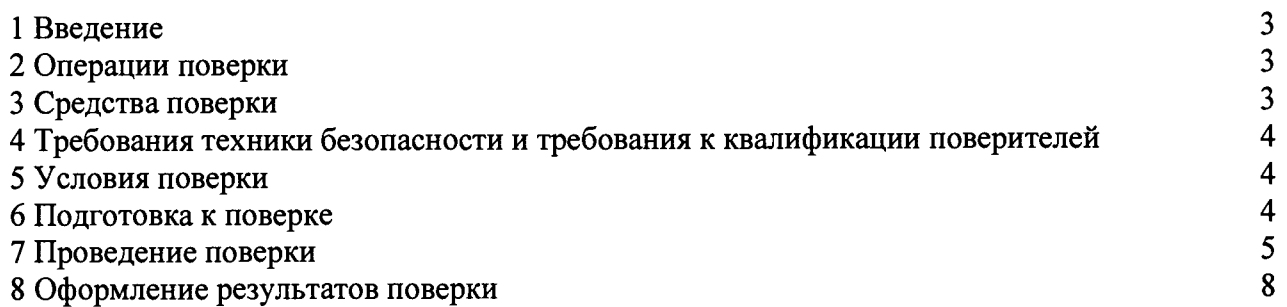

 $\mathcal{L}^{\text{max}}_{\text{max}}$  and  $\mathcal{L}^{\text{max}}_{\text{max}}$ 

**1.1 Настоящая методика поверки распространяется на систему измерительную объемного расхода (объема) воздуха, приведенного к стандартным условиям, цеха № 09 НПЗ ОАО «ТАИФ-НК», изготовленную и принадлежащую НПЗ ОАО «ТАИФ-НК», г. Нижнекамск, и устанавливает методику первичной поверки до ввода в эксплуатацию и после ремонта, а также методику периодической поверки в процессе эксплуатации.**

**1.2 Система измерительная объемного расхода (объема) воздуха, приведенного к стандартным условиям, цеха № 09 НПЗ ОАО «ТАИФ-НК» (далее - ИС) предназначена для измерений объемного расхода (объема) воздуха при рабочих условиях и приведения объемного расхода (объема) воздуха к стандартным условиям.**

**1.3 Принцип действия ИС заключается в непрерывном измерении, преобразовании и обработке посредством контроллера программируемого SIMATIC S7-400 (Госреестр № 15773 11) и устройства распределенного ввода-вывода SIMATIC ЕТ200М (Госреестр № 22734-11) входных сигналов поступающих по измерительным каналам от расходомера вихревого Prowirl 200 (Госреестр № 58533-14), преобразователя давления измерительного СегаЬагМРМР51 (Госреестр № 41560-09), термопреобразователя сопротивления платинового серии TR88 (Госреестр № 49519-12) с преобразователем измерительным серии iTEMP модели ТМТ82 (Госреестр № 50138-12).**

**1.4 Поверка ИС проводится поэлементно:**

**- поверка первичных измерительных преобразователей, входящих в состав ИС, осуществляется в соответствии с их методиками поверки;**

**- вторичную («электрическую») часть поверяют на месте эксплуатации ИС в соответствии с настоящей методикой поверки;**

**- метрологические характеристики ИС определяют расчетным методом в соответствии с настоящей методикой поверки.**

**1.5 Интервал между поверками первичных измерительных преобразователей, входящих в состав ИС, - в соответствии с описаниями типа на эти средства измерений (далее - СИ).**

1.6 Интервал между поверками ИС - 2 года.

#### **2 ОПЕРАЦИИ ПОВЕРКИ**

**При проведении поверки должны быть выполнены операции, приведенные в таблице 2.1.**

**Т а б л и ц а 2 .1 - Операции поверки**

| N <sub>2</sub> | Наименование операции                     | Номер пункта     |
|----------------|-------------------------------------------|------------------|
| $\Pi/\Pi$      |                                           | методики поверки |
|                | Проверка технической документации         |                  |
|                | Внешний осмотр                            |                  |
|                | Опробование                               |                  |
|                | Определение метрологических характеристик |                  |
|                | Оформление результатов поверки            |                  |

#### **3 СРЕДСТВА ПОВЕРКИ**

**3.1 При проведении поверки ИС применяют эталоны и СИ, приведенные в таблице 3.1.**

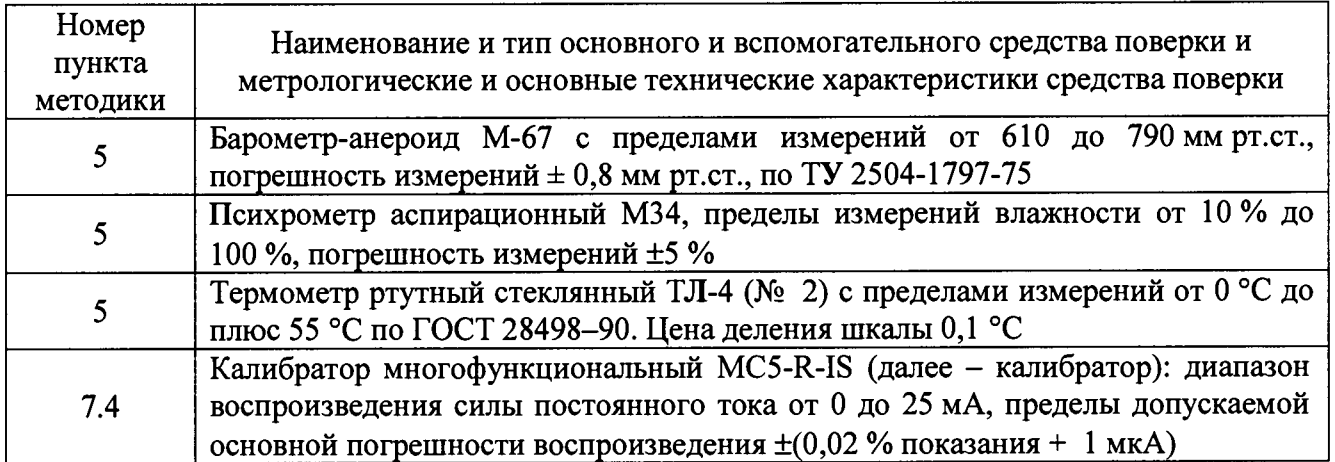

Таблица 3.1 - Основные эталоны и СИ

**3.2 Допускается использование других эталонов и СИ с характеристиками, не уступающими характеристикам, указанным в таблице 3.1.**

**3.3 Все применяемые эталоны должны быть аттестованы; СИ должны иметь действующий знак поверки и (или) свидетельство о поверке и (или) запись в паспорте (формуляре) СИ, заверенной подписью поверителя и знаком поверки.**

#### <span id="page-3-0"></span>**4 ТРЕБОВАНИЯ ТЕХНИКИ БЕЗОПАСНОСТИ И ТРЕБОВАНИЯ К КВАЛИФИКАЦИИ ПОВЕРИТЕЛЕЙ**

**4.1 При проведении поверки должны соблюдаться следующие требования:**

**- корпуса применяемых СИ должны быть заземлены в соответствии с их эксплуатационной документацией;**

**- ко всем используемым СИ должен быть обеспечен свободный доступ для заземления, настройки и измерений;**

**- работы по соединению вспомогательных устройств должны выполняться до подключения к сети питания;**

**- обеспечивающие безопасность труда, производственную санитарию и охрану окружающей среды;**

**- предусмотренные «Правилами технической эксплуатации электроустановок потребителей» и эксплуатационной документацией оборудования, его компонентов и применяемых средств поверки.**

**4.2 К работе по поверке должны допускаться лица:**

**- достигшие 18-летнего возраста;**

**- прошедшие инструктаж по технике безопасности в установленном порядке;**

**- изучившие эксплуатационную документацию на ИС, СИ, входящие в состав ИС, и средства поверки.**

#### **5 УСЛОВИЯ ПОВЕРКИ**

**При проведении поверки должны соблюдаться следующие условия:**

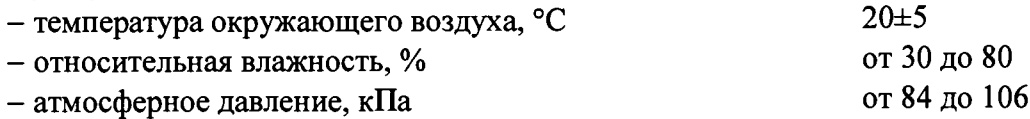

#### **6 ПОДГОТОВКА К ПОВЕРКЕ**

**Перед проведением поверки выполняют следующие подготовительные операции: - проверяют заземление СИ, работающих под напряжением;**

**- эталонные СИ и вторичные измерительные преобразователи ИС устанавливают в рабочее положение с соблюдением указаний эксплуатационной документации;**

**- эталонные СИ и вторичные измерительные преобразователи ИС выдерживают при температуре, указанной в разделе 5, не менее 3 часов, если время их выдержки не указано в эксплуатационной документации;**

**- осуществляют соединение и подготовку к проведению измерений эталонных СИ и вторичных измерительных преобразователей ИС в соответствии с требованиями эксплуатационной документации.**

#### **7 ПРОВЕДЕНИЕ ПОВЕРКИ**

#### **7.1 Проверка технической документации**

**7.1.1 При проведении проверки технической документации проверяют:**

**- наличие руководства по эксплуатации на ИС;**

**- наличие паспорта на ИС;**

**- наличие паспортов (формуляров) СИ, входящих в состав ИС;**

**- наличие у первичных измерительных преобразователей, входящих в состав ИС, действующего знака поверки и (или) свидетельства о поверке и (или) записи в паспорте (формуляре) СИ, заверенной подписью поверителя и знаком поверки;**

**- наличие свидетельства о предыдущей поверке ИС (при периодической поверке);**

**- наличие методики поверки на ИС.**

**7.1.2 Результаты проверки считают положительными при наличии всей технической документации по 7.1.1.**

#### **7.2 Внешний осмотр**

**7.2.1 При проведении внешнего осмотра ИС контролируют выполнение требований технической документации к монтажу СИ, измерительно-вычислительных и связующих компонентов ИС.**

**7.2.2 При проведении внешнего осмотра ИС устанавливают состав и комплектность ИС. Проверку выполняют на основании сведений, содержащихся в паспорте на ИС. При этом контролируют соответствие типа СИ, указанного в паспортах на СИ, записям в паспорте на ИС.**

**7.2.3 Результаты проверки считают положительными, если монтаж СИ, измерительновычислительных и связующих компонентов ИС, внешний вид и комплектность ИС соответствуют требованиям технической документации.**

#### **7.3 Опробование**

#### **7.3.1 Подтверждение соответствия программного обеспечения ИС**

**7.3.1.1 Подлинность программного обеспечения (далее - ПО) ИС проверяют сравнением идентификационных данных ПО ИС с соответствующими идентификационными данными, зафиксированными при испытаниях в целях утверждения типа и отраженными в описании типа ИС. Проверку идентификационных данных ПО ИС проводят в соответствии с эксплуатационной документацией на ИС.**

**7.3.1.2 Проверяют возможность несанкционированного доступа к ПО ИС и наличие авторизации (введение пароля), возможность обхода авторизации, проверка реакции ПО ИС на неоднократный ввод неправильного пароля.**

**7.3.1.3 Результаты опробования считают положительными, если идентификационные данные ПО ИС совпадают с исходными, указанными в описании типа на ИС, исключается возможность несанкционированного доступа к ПО ИС, обеспечивается авторизация.**

#### **7.3.2 Проверка работоспособности ИС**

**7.3.2.1 Приводят ИС в рабочее состояние в соответствии с эксплуатационной документацией. Проверяют прохождение сигналов калибратора, имитирующих входные сигналы ИС. Проверяют на мониторе операторской станции управления ИС показания по регистрируемым в соответствии с конфигурацией ИС параметрам технологического процесса.**

7.3.2.2 Результаты опробования считают положительными, если при увеличении и уменьшении значения входного сигнала ИС соответствующим образом изменяются значения измеряемой величины на мониторе операторской станции управления.

Примечание - Лопускается проводить проверку работоспособности ИС одновременно с определением метрологических характеристик по 7.4 данной методики поверки.

#### 7.4 Определение метрологических характеристик

7.4.1 Определение погрешности преобразования входного аналогового сигнала силы постоянного тока (от 4 до 20 мА) в значение измеряемого параметра

7.4.1.1 Отключают первичный измерительный преобразователь измерительного канала и к соответствующему каналу подключают калибратор, установленный в режим имитации сигналов силы постоянного тока (от 4 до 20 мА), в соответствии с инструкцией по эксплуатации.

7.4.1.2 С помошью калибратора устанавливают электрический сигнал силы постоянного тока. В качестве реперных точек принимают точки 4; 8; 12; 16; 20 мА.

7.4.1.3 Считывают значения входного сигнала с монитора операторской станции и в каждой реперной точке рассчитывают приведенную погрешность  $\gamma_{\text{BH}}$ , %, по формуле

$$
\gamma_{\rm BH} = \frac{I_{_{\rm W3M}} - I_{_{\rm 3T}}}{I_{_{\rm max}} - I_{_{\rm min}}} \cdot 100 \,, \tag{1}
$$

значение тока, соответствующее показанию измеряемого параметра ИС в *i*где  $I_{\text{MSM}}$ ой реперной точке, мА;

 $I_{\rm m}$ показание калибратора в *і*-ой реперной точке, мА;

максимальное значение границы диапазона аналогового сигнала силы  $I_{\text{max}}$ постоянного тока (от 4 до 20 мА), мА;

минимальное значение границы диапазона аналогового сигнала силы  $I_{\min}$ постоянного тока (от 4 до 20 мА), мА.

7.4.1.4 Если показания ИС можно просмотреть только в единицах измеряемой величины, то при линейной функции преобразования значение тока рассчитывают по формуле

$$
I_{_{\text{H3M}}} = \frac{I_{\text{max}} - I_{\text{min}}}{X_{\text{max}} - X_{\text{min}}} \cdot (X_{_{\text{H3M}}} - X_{\text{min}}) + I_{\text{min}} ,
$$
 (2)

где

 $X_{\text{max}}$ 

измеряемого параметра, соответствующее максимальное значение максимальному значению границы диапазона аналогового сигнала силы постоянного тока (от 4 до 20 мА), в абсолютных единицах измерений;

соответствующее измеряемого параметра, значение минимальное  $\boldsymbol{\mathrm{X}}_{\scriptscriptstyle\mathsf{min}}$ минимальному значению границы диапазона аналогового сигнала силы постоянного тока (от 4 до 20 мА), в абсолютных единицах измерений;

задаваемому параметра, соответствующее измеряемого  $X_{\text{max}}$ значение аналоговому сигналу силы постоянного тока (от 4 до 20 мА), в абсолютных единицах измерений. Считывают с монитора операторской станции.

7.4.1.5 Результаты поверки считают положительными, если рассчитанная приведенная погрешность преобразования входного аналогового сигнала силы постоянного тока (от 4 до 20 мА) в значение измеряемого параметра не выходит за пределы  $\pm 0.19$ %.

7.4.2 Определение погрешности измерения объемного расхода (объема) воздуха, приведенного к стандартным условиям

7.4.2.1 Относительную погрешность измерения объемного расхода (объема) воздуха, приведенного к стандартным условиям,  $\delta_{\text{gen}}$ , %, рассчитывают по формуле

$$
\delta_{\rm qcr} = \pm \sqrt{\delta_{\rm qp}^2 + \delta_{\rm pp}^2 + \delta_{\rm pcr}^2 + \delta_{\rm bhy}^2 + \delta_{\rm \bar{200}}^2} \,, \tag{3}
$$

пределы относительной погрешности измерения объемного расхода (объема) где  $\delta_{\scriptscriptstyle \sf op}$ воздуха при рабочих условиях, %;

- относительная погрешность определения плотности воздуха при рабочих  $\delta_{op}$ условиях, %;
- относительная погрешность определения плотности воздуха при стандартных  $\delta_{\rm oct}$ условиях (принимают равной методической погрешности определения плотности воздуха в соответствии с ГСССД 8-79), %;
- пределы относительной погрешности при вычислении объемного расхода  $\delta_{\scriptscriptstyle\mathrm{shv}}$ (объема) воздуха при стандартных условиях, %;
- пределы дополнительной относительной погрешности в соответствии с  $\delta_{\text{non}}$ методикой измерений  $(\pm 2.8 \%)$ , %.

7.4.2.2 Относительную погрешность определения плотности воздуха при рабочих условиях  $\delta_{\infty}$ , %, рассчитывают по формуле

$$
\delta_{\rho p} = \pm \sqrt{\delta_{\rho M}^2 + 9 \rho_T^2 \cdot \delta_T^2 + 9 \rho_p^2 \cdot \delta_p^2} \,, \tag{4}
$$

методическая погрешность определения плотности воздуха в соответствии с где  $\delta_{\alpha\mu}$ ГСССД 8-79, %;

- коэффициент влияния температуры на плотность воздуха;  $9p_{\tau}$ 

относительная погрешность измерения температуры воздуха, %;  $\delta_{\tau}$ 

коэффициент влияния абсолютного давления на плотность воздуха;  $9\rho$ <sub>r</sub>

относительная погрешность измерения абсолютного давления воздуха, %.  $\delta_{n}$ 

погрешность измерения температуры воздуха  $\delta$ <sub>r</sub>, %, 7.4.2.3 Относительную рассчитывают по формуле

$$
\delta_{\rm T} = \pm \frac{100}{t + 273,15} \cdot \sqrt{\Delta_{\rm C}^2 + (\Delta_{\rm o\_AIII} + \Delta_{\rm o\_UAI})^2 + \Delta_{\rm A}^2 + (\gamma_{\rm x} \cdot \frac{t_{\rm s} - t_{\rm u}}{100})^2},\tag{5}
$$

 $\mathbf t$ 

- измеренная температура, °C;

- пределы допускаемой абсолютной погрешности термопреобразователя  $\Delta_c$ сопротивления платинового серии TR88, °C;
- абсолютной погрешности  $(AL[\Pi])$ основной пределы допускаемой  $\Delta_{\rm o AlIII}$ преобразователя измерительного серии iTEMP модели TMT82, °С;
- пределы допускаемой основной абсолютной погрешности  $(IIAT)$  $\Delta_{\rm o~IIA\Pi}$ преобразователя измерительного серии iTEMP модели TMT82. °С;
- погрешности дополнительной абсолютной допускаемой пределы  $\Delta_{\rm n}$ преобразователя измерительного серии iTEMP модели TMT82, °С;
- пределы допускаемой приведенной погрешности в рабочих условиях  $\gamma_{\kappa}$ устройства распределенного ввода-вывода SIMATIC ET200M, %;
- настроенный верхний предел измерений температуры преобразователя  $t_{\rm n}$ измерительного серии iTEMP модели TMT82, °С;
- $t_{\rm H}$
- настроенный нижний предел измерений температуры преобразователя измерительного серии iTEMP модели TMT82, °С.

7.4.2.4 Относительную погрешность измерения абсолютного давления воздуха  $\delta_n$ , %, рассчитывают по формуле

$$
\delta_{p} = \pm \sqrt{\frac{p_{\text{m}}^{2}}{(p_{\text{u}} + p_{\text{a}})^{2}} \cdot (\gamma_{\text{o}}^{2} + \gamma_{\text{n}}^{2} + \gamma_{\text{k}}^{2}) + \frac{p_{\text{a}}^{2}}{(p_{\text{u}} + p_{\text{a}})^{2}} \cdot \left(\frac{2}{\sqrt{6}} \cdot \left(\frac{p_{\text{a\_max}} - p_{\text{a\_min}}}{p_{\text{a\_max}} + p_{\text{a\_min}}}\right) \cdot 100\right)^{2}, \tag{6}
$$

где

- настроенный верхний предел измерений преобразователя давления  $p_{\mu}$ измерительного Cerabar M PMP51, МПа;
- измеренное избыточное давление, МПа;  $p_{\mu}$
- атмосферное давление (0,1 МПа), МПа;  $p_a$
- **у пределы допускаемой основной приведенной погрешности преобразователя давления измерительного Cerabar М РМР51,** *%;*
- $\gamma_n$  пределы допускаемой дополнительной приведенной погрешности **преобразователя давления измерительного Cerabar М РМР51, %;**
- $p_{a max}$  максимальное атмосферное давление (0,104 МПа), МПа;

**Ра min - минимальное атмосферное давление (0,096 МПа), МПа.**

**7.4.2.5 Коэффициент влияния измеряемого параметра у; (абсолютного давления,** температуры) на окончательный результат измерений у (плотность)  $9y_{vi}$  рассчитывают по **формуле**

$$
\Theta y_{yi} = \frac{\Delta y}{\Delta y_i} \cdot \frac{y_i}{y},\tag{7}
$$

**где Ду - изменение окончательного результата измерений у при изменении измеряемого параметра у ; на значение Ду,.**

**Значение Ду; рекомендуется выбирать не более абсолютной погрешности измерения параметра у; .**

**7.4.2.6 Результаты поверки считают положительными, если рассчитанная относительная погрешность измерения объемного расхода (объема) воздуха, приведенного к стандартным условиям, не выходит за пределы ±4,0 %.**

#### **8 ОФОРМЛЕНИЕ РЕЗУЛЬТАТОВ ПОВЕРКИ**

<span id="page-7-0"></span>**8.1 При положительных результатах поверки оформляют свидетельство о поверке ИС в соответствии с приказом Минпромторга России от 2 июля 2015 г. № 1815 «Об утверждении Порядка проведения поверки средств измерений, требования к знаку поверки и содержанию свидетельства о поверке».**

**8.2 Отрицательные результаты поверки ИС оформляют в соответствии с приказом Минпромторга России от 2 июля 2015 г. № 1815 «Об утверждении Порядка проведения поверки средств измерений, требования к знаку поверки и содержанию свидетельства о поверке». При этом выписывается извещение о непригодности к применению ИС с указанием причин непригодности.**